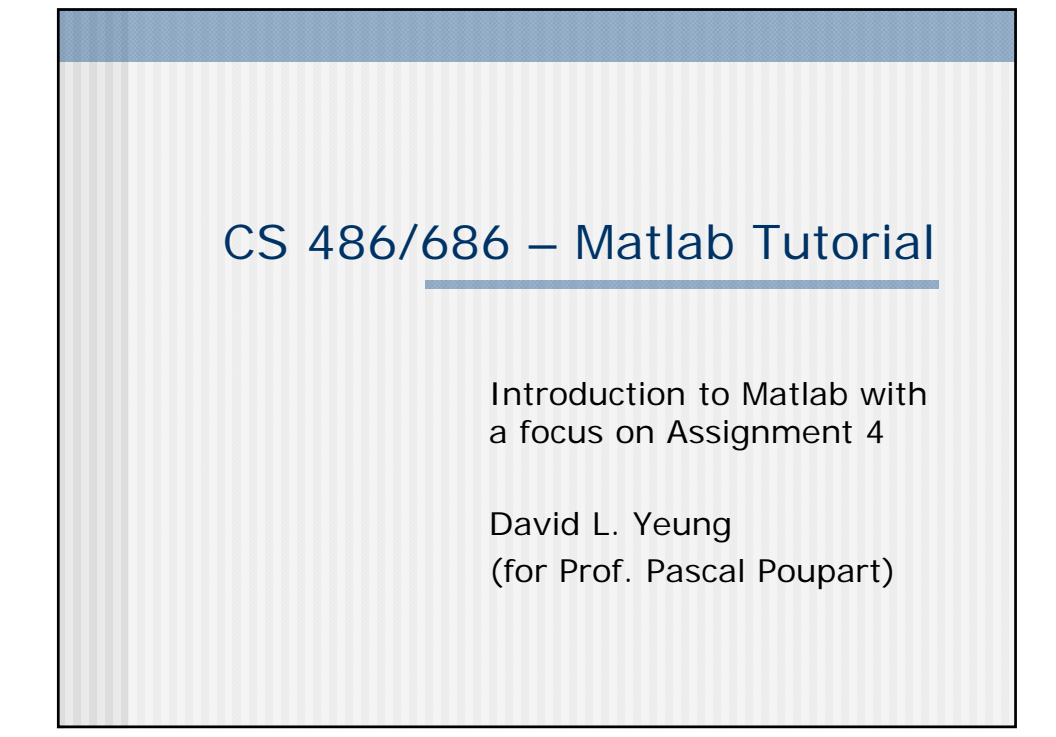

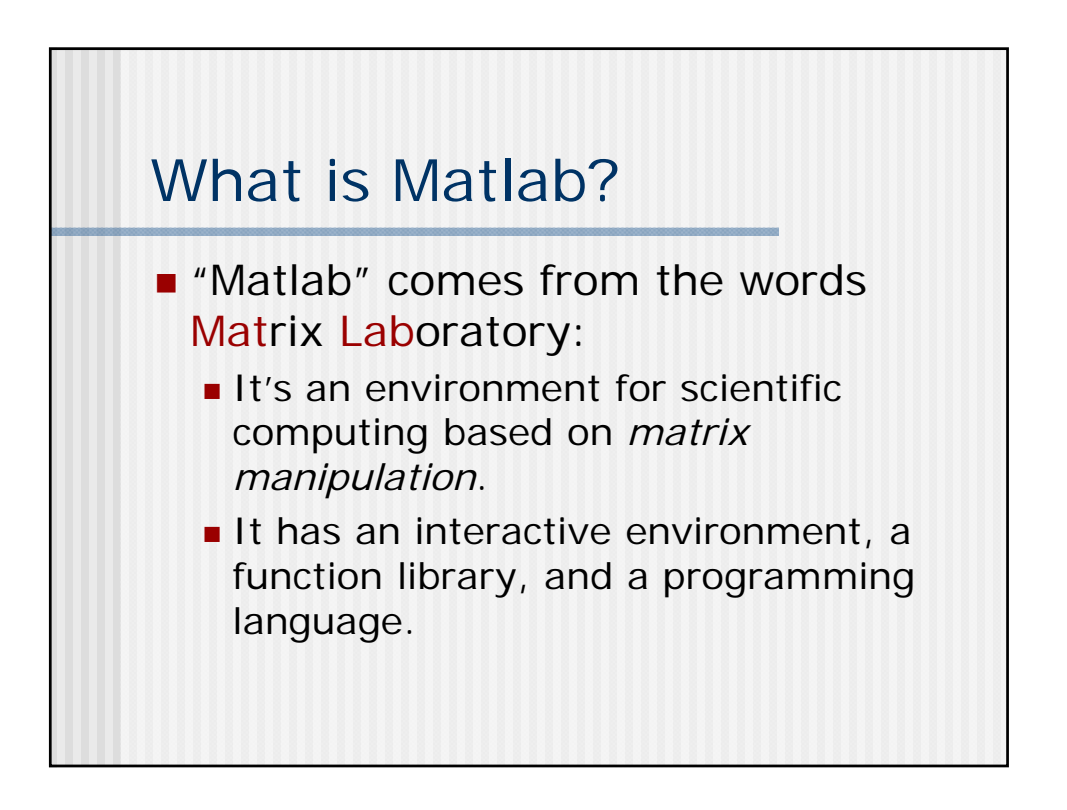

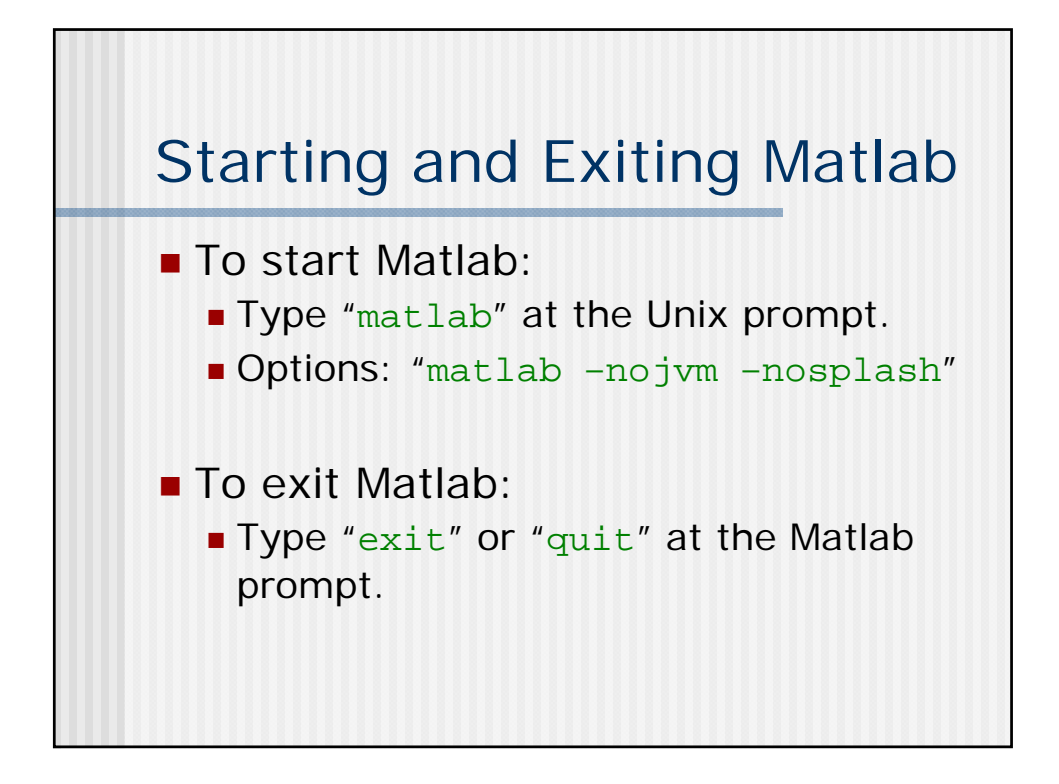

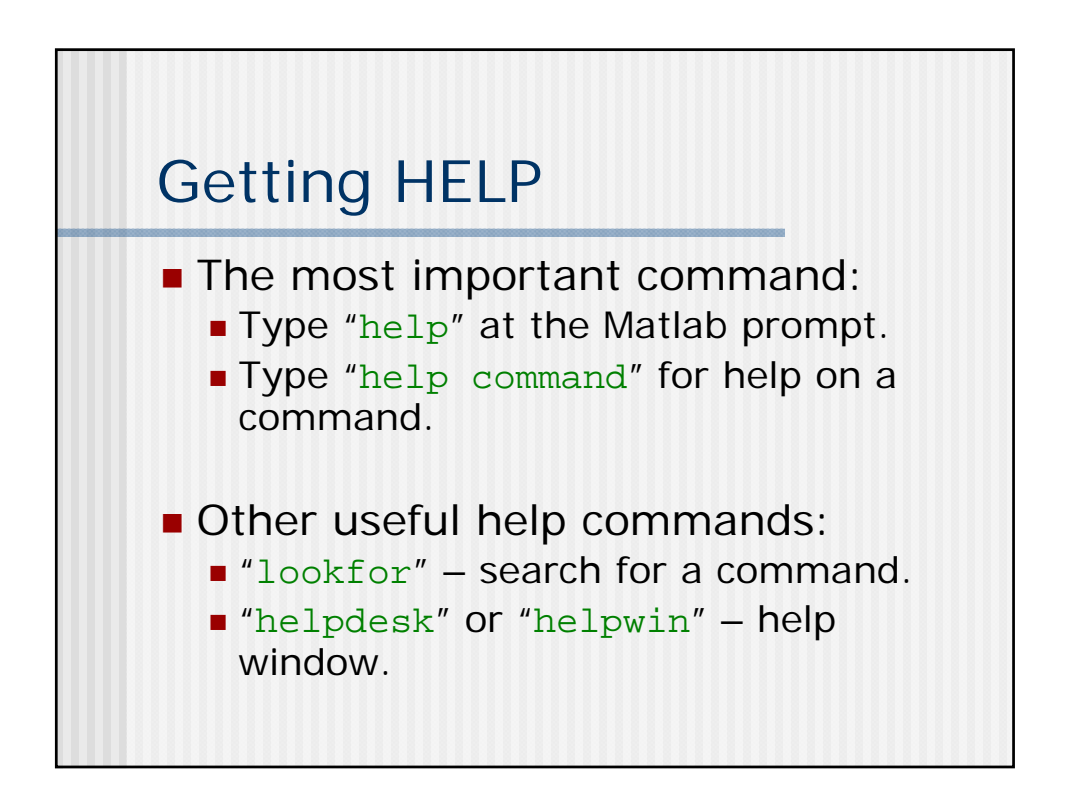

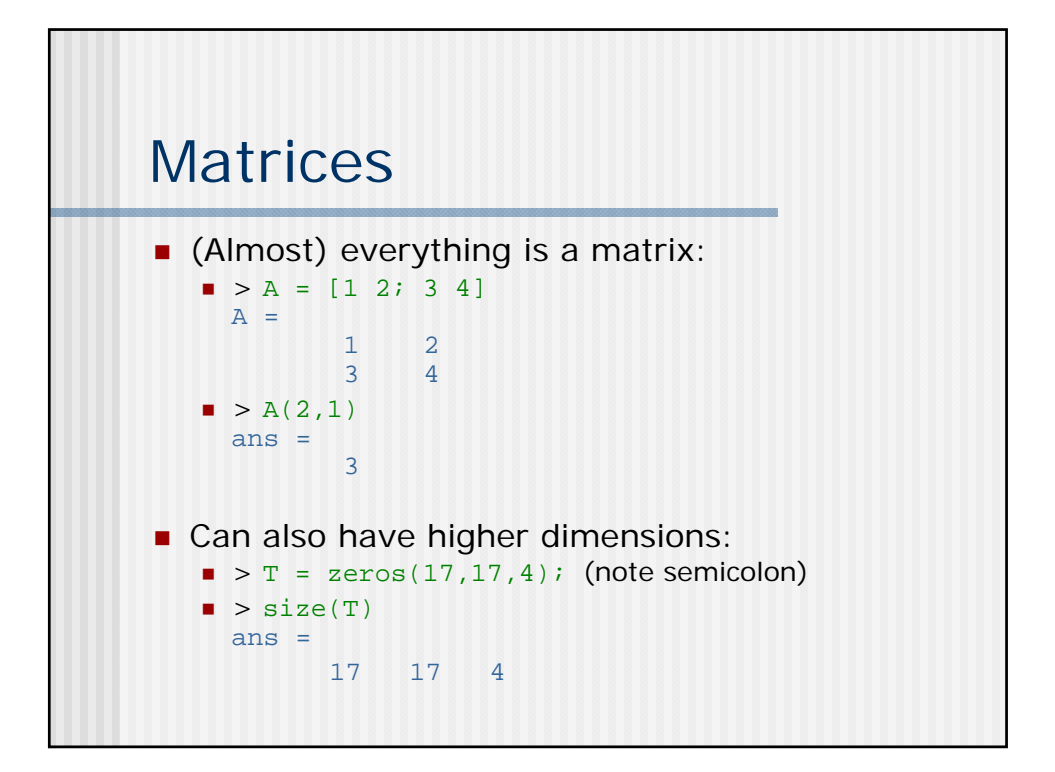

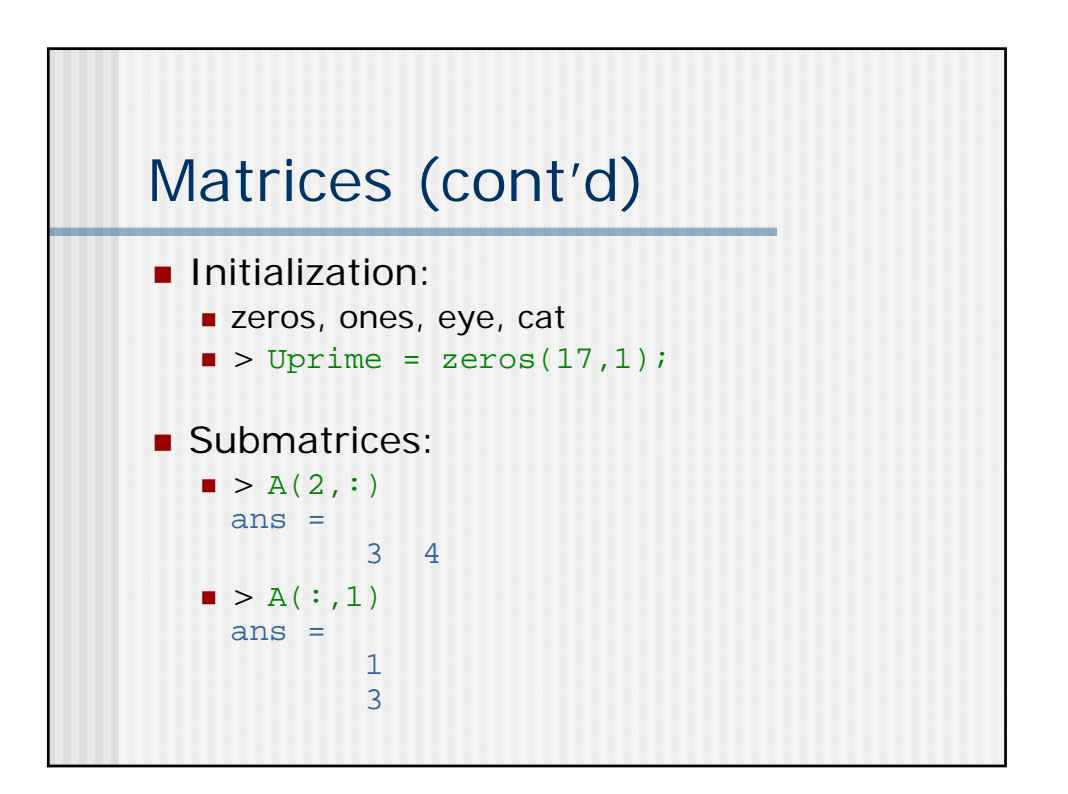

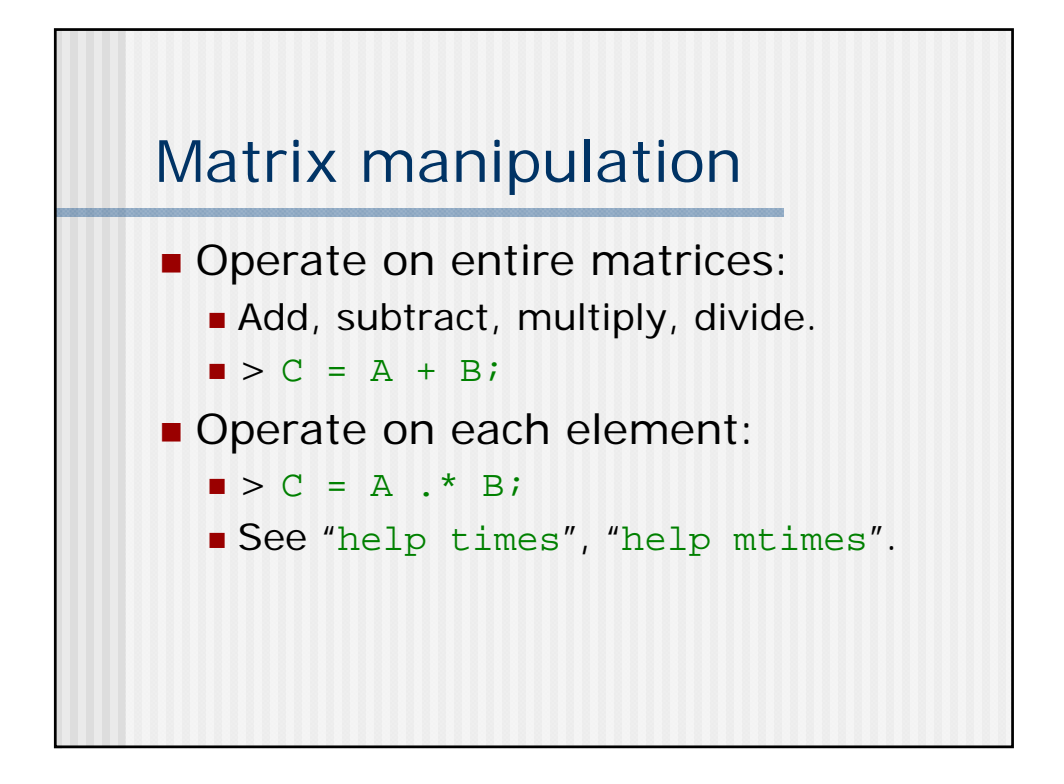

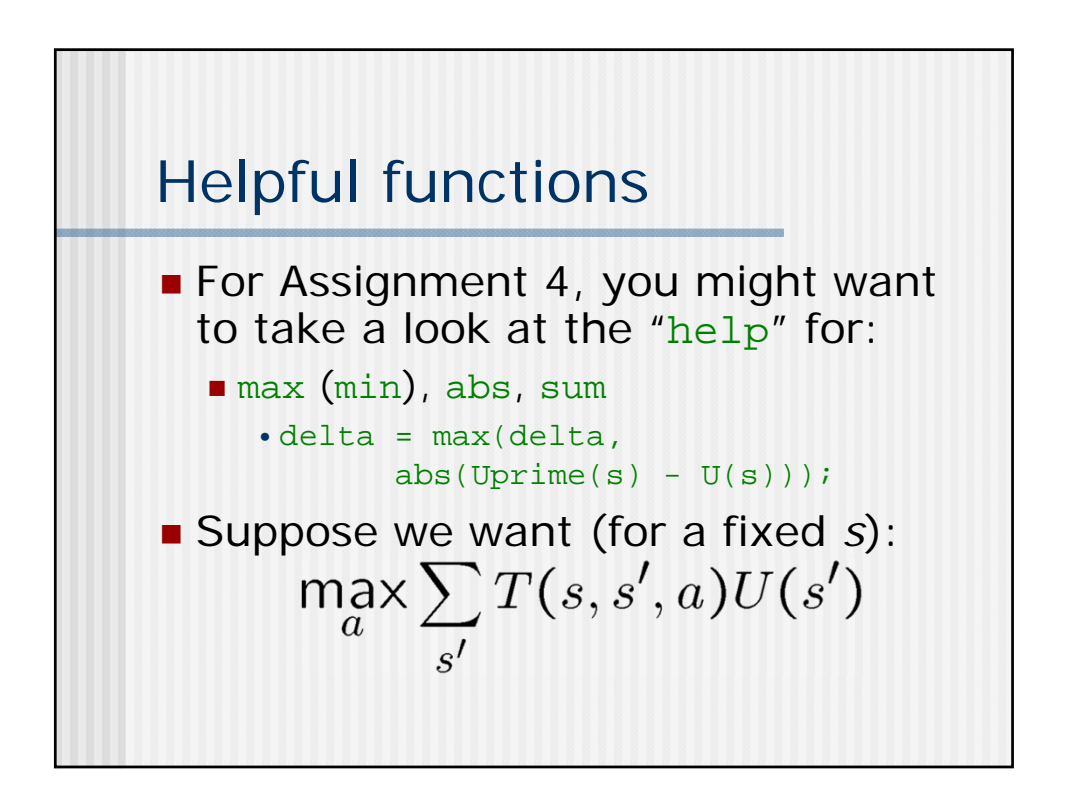

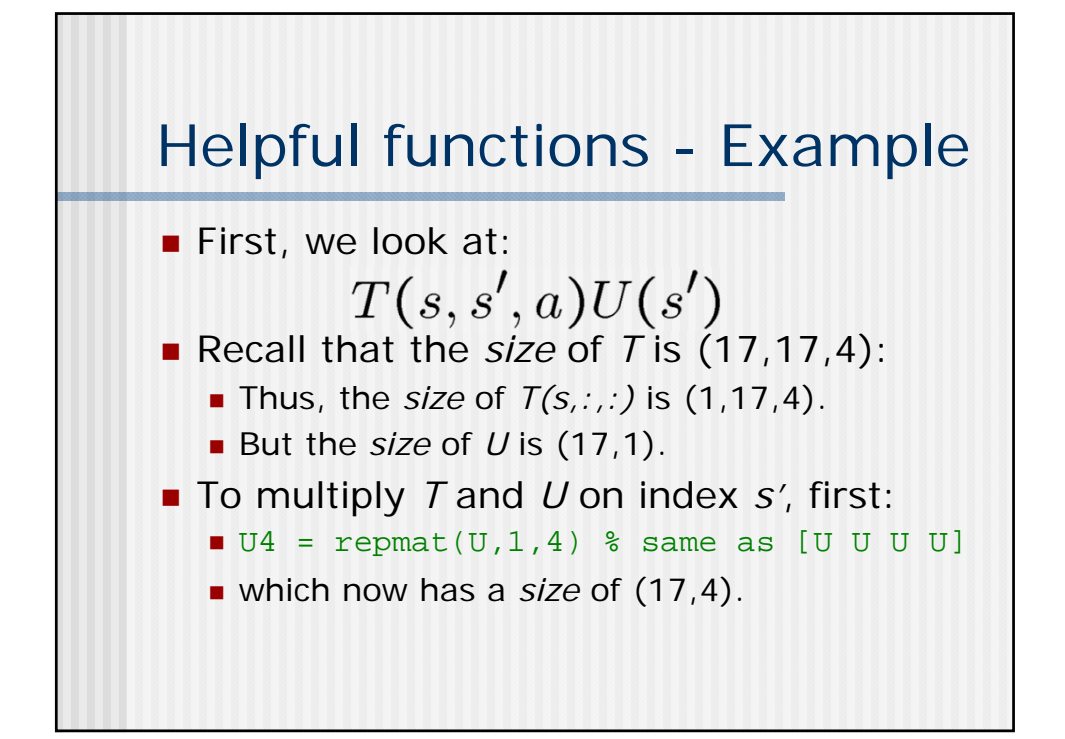

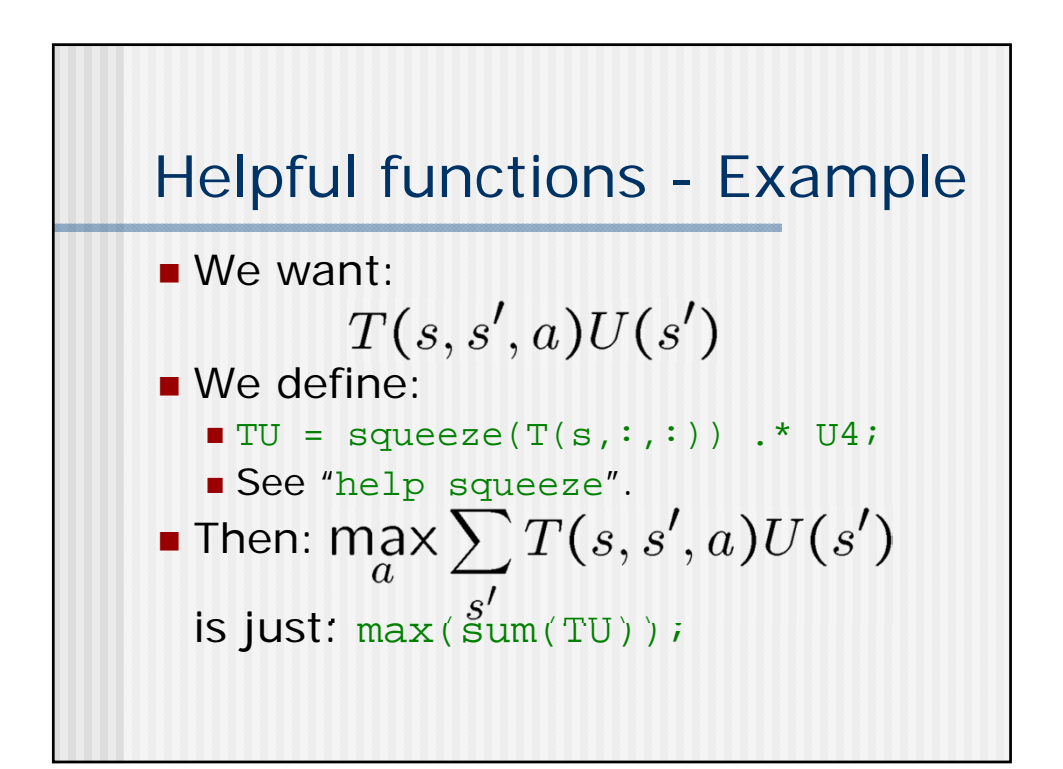

## Loops

```
■ Matlab has both "for" and "while":
     i = 1;for t = 0:pi/20:pi,
        y(i) = \sin(t);
        i = i+1;end
■ "For" loops can often be replaced:
    t = 0: pi/20 : pi;y = sin(t)See help for "for", "while", "break".
```
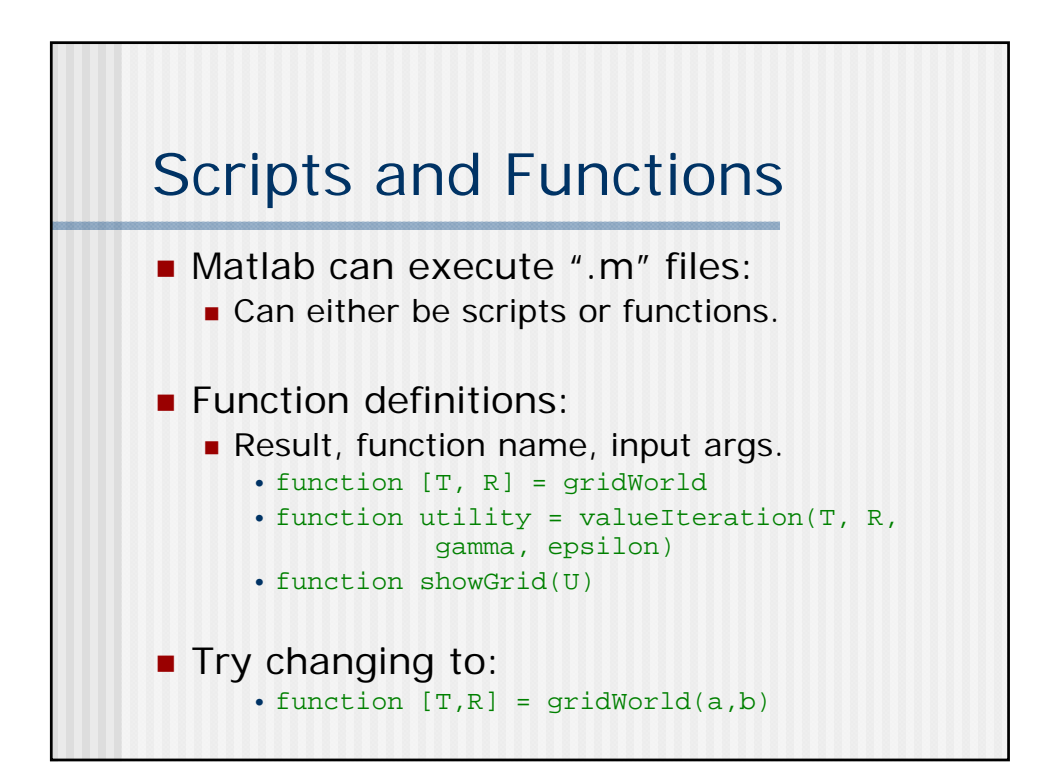

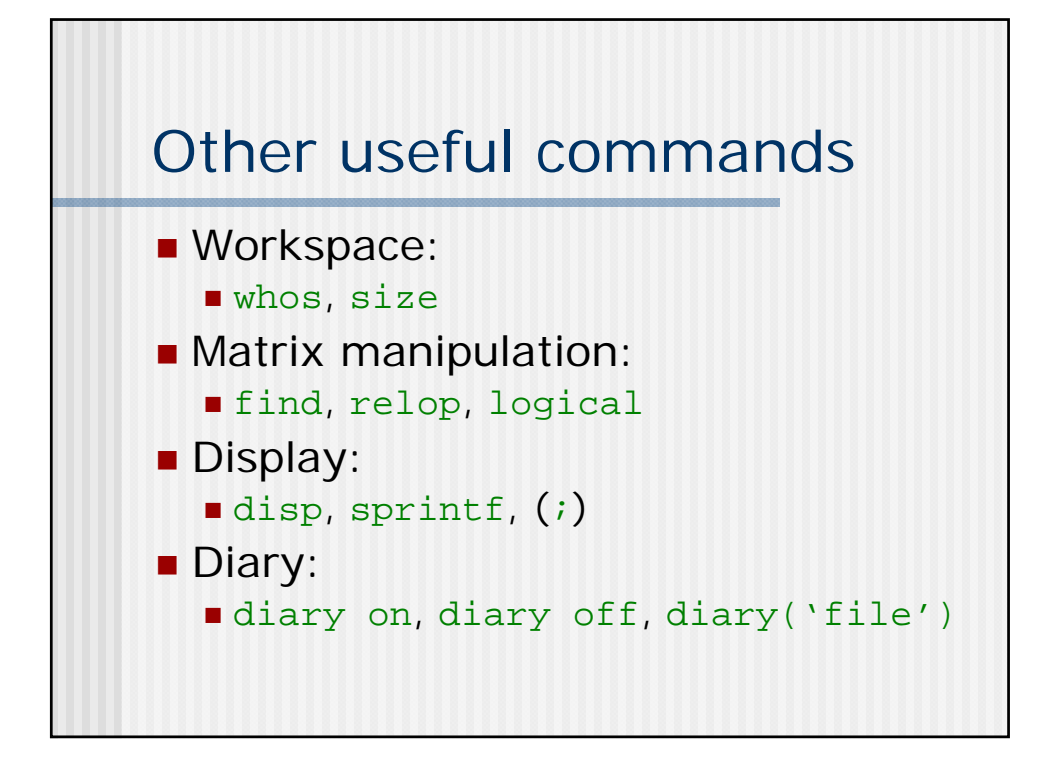

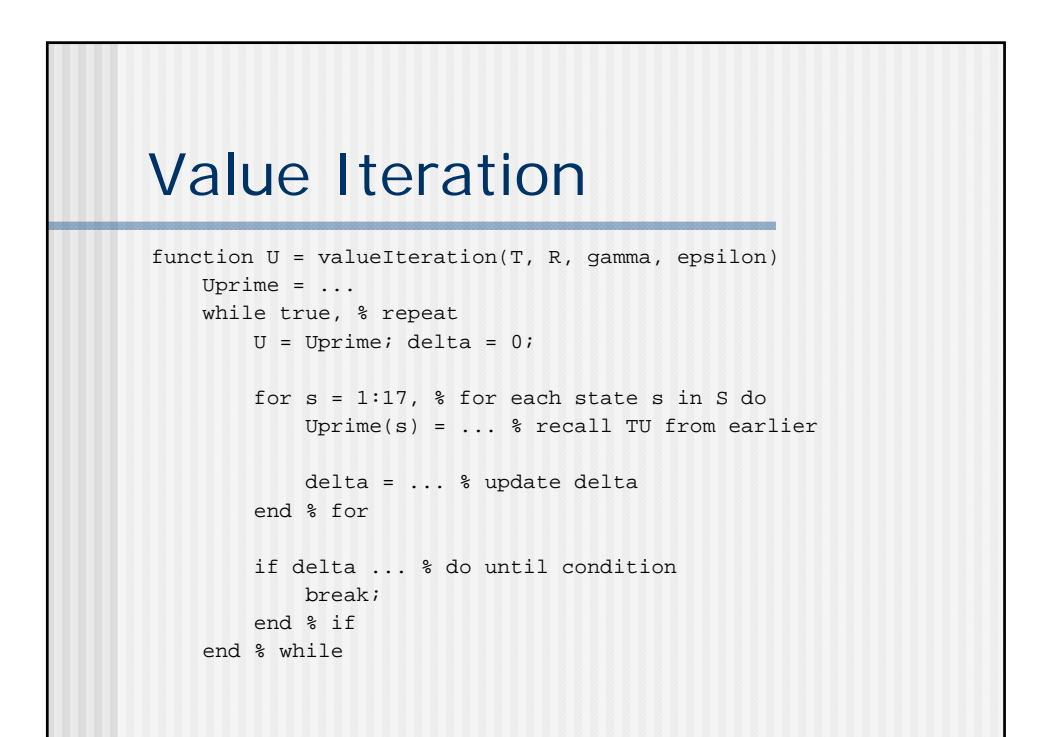

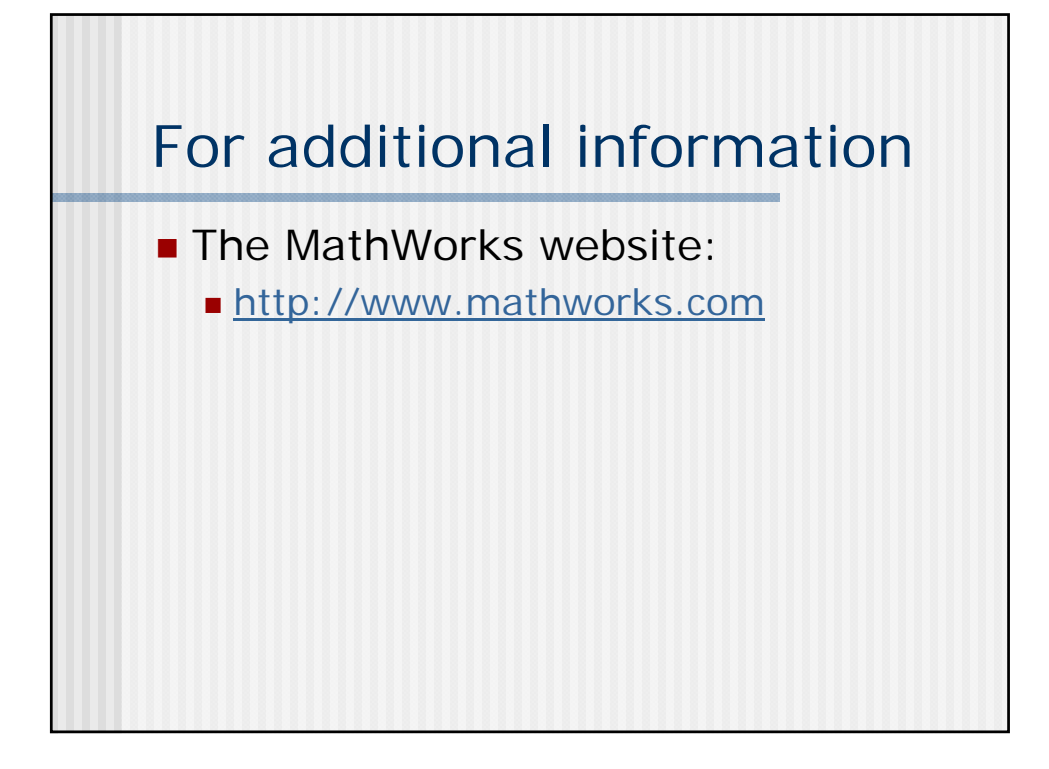